#### **PSI2662 – Projeto em Sistemas Eletrônicos Embarcados: Sensores e Atuadores**

#### **Apresentação do Kit Freescale Freedom FDRM-KL25Z e Portas de Entrada e Saída**

**Escola Politécnica da Universidade de São Paulo**

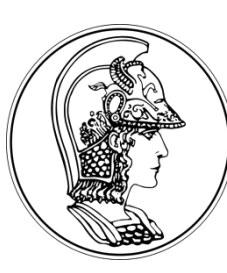

**Prof. Gustavo Rehder – grehder@lme.usp.br**

**Segundo Semestre de 2015**

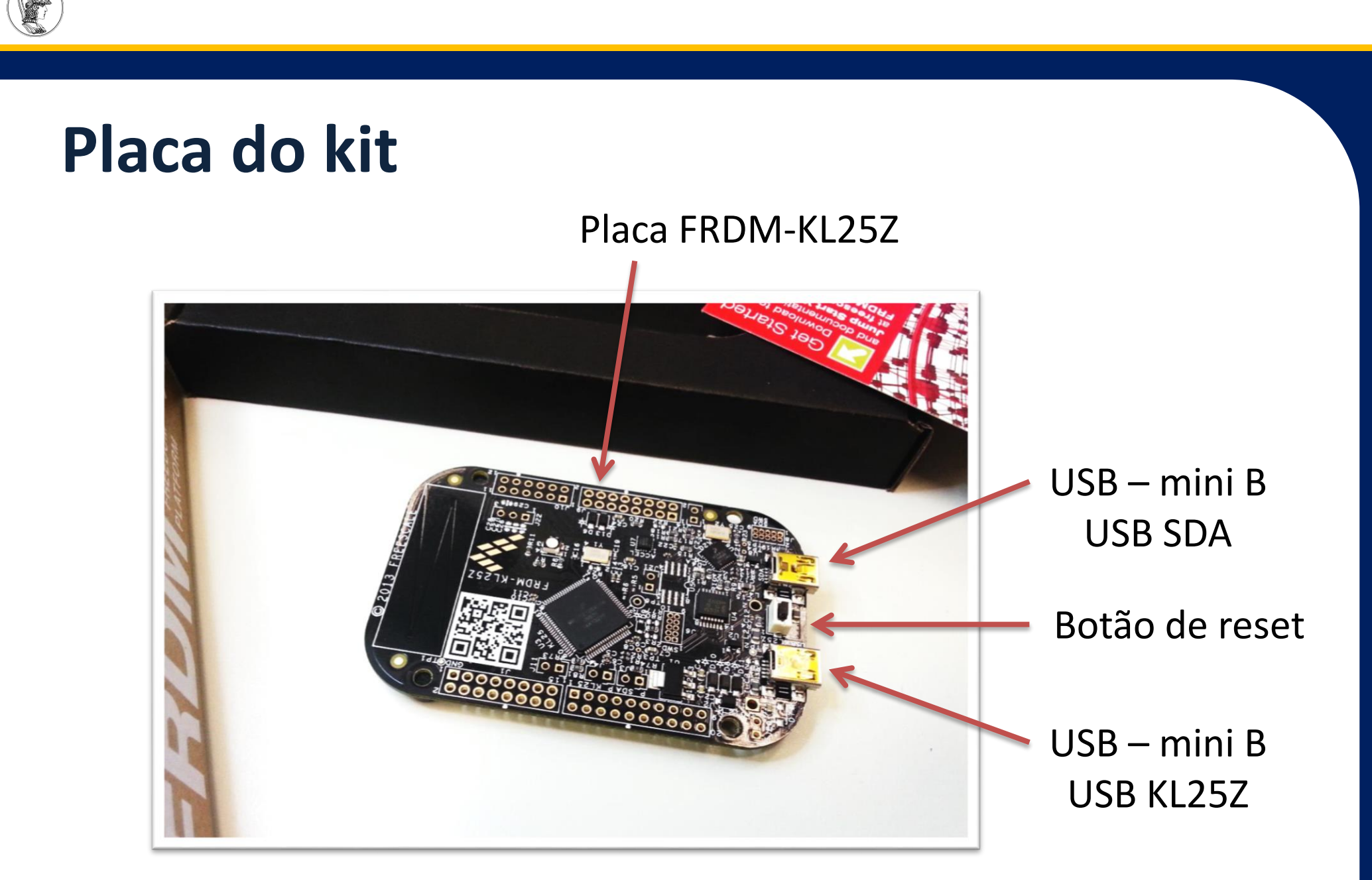

Observação: Há duas portas USB: uma denominada USB SDA e outra USB KL25Z.

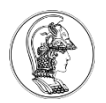

### **Recursos e programa de demonstração**

• O microcontrolador já vem programado com um software de exemplo dos periféricos embutidos na placa do kit

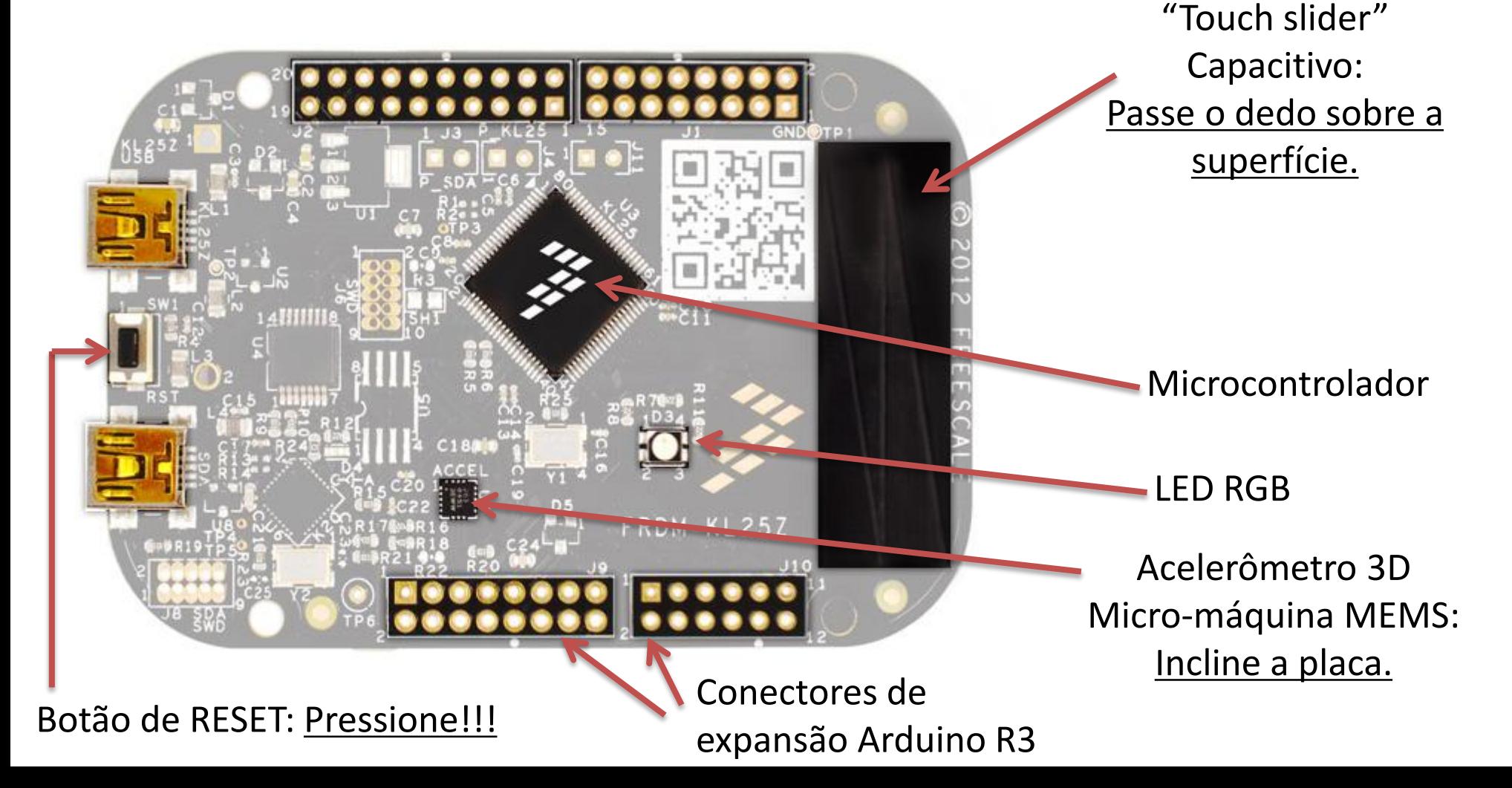

### **Arquitetura ARM Cortex-M0+**

- Baixo consumo e alta integração
- Alto desempenho e clock (acima de 16,0 [MHz])
- 32 bits
- Alta quantidade de memória
- Amplo espectro de periféricos
- Freescale Kinetis KL25Z
	- ARM Cortex-M0+
	- Single core, 48,0 [MHz] de clock
	- 128,0 [KB] FLASH ROM e 16 KB SRAM

# **Kit Freescale Freedom FDRM-KL25Z**

- Chip ARM CORTEX-M0+ Freescale Kinetis MKL25Z128VLK4
- Sensores
	- Acelerômetro MEMS triaxial
	- Sensor *touch slider* capacitivo
- Atuadores
	- Um LED RGB (três LEDs vermelho, verde e vermelho integrados)
- Interface USB OTG ligada direto ao microcontrolador KL25Z
- Terminais GPIO (General Purpose Input and Output)
- Pinagem compatível com padrão Arduino Revisão 3 (R3)
- Cabo de programação OpenSDA embutido (outro ARM!) interface USB SDA

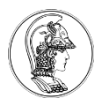

#### **Arquitetura simplificada do Kinetis KL25Z**

#### Kinetis KL2x MCU Family Block Diagram

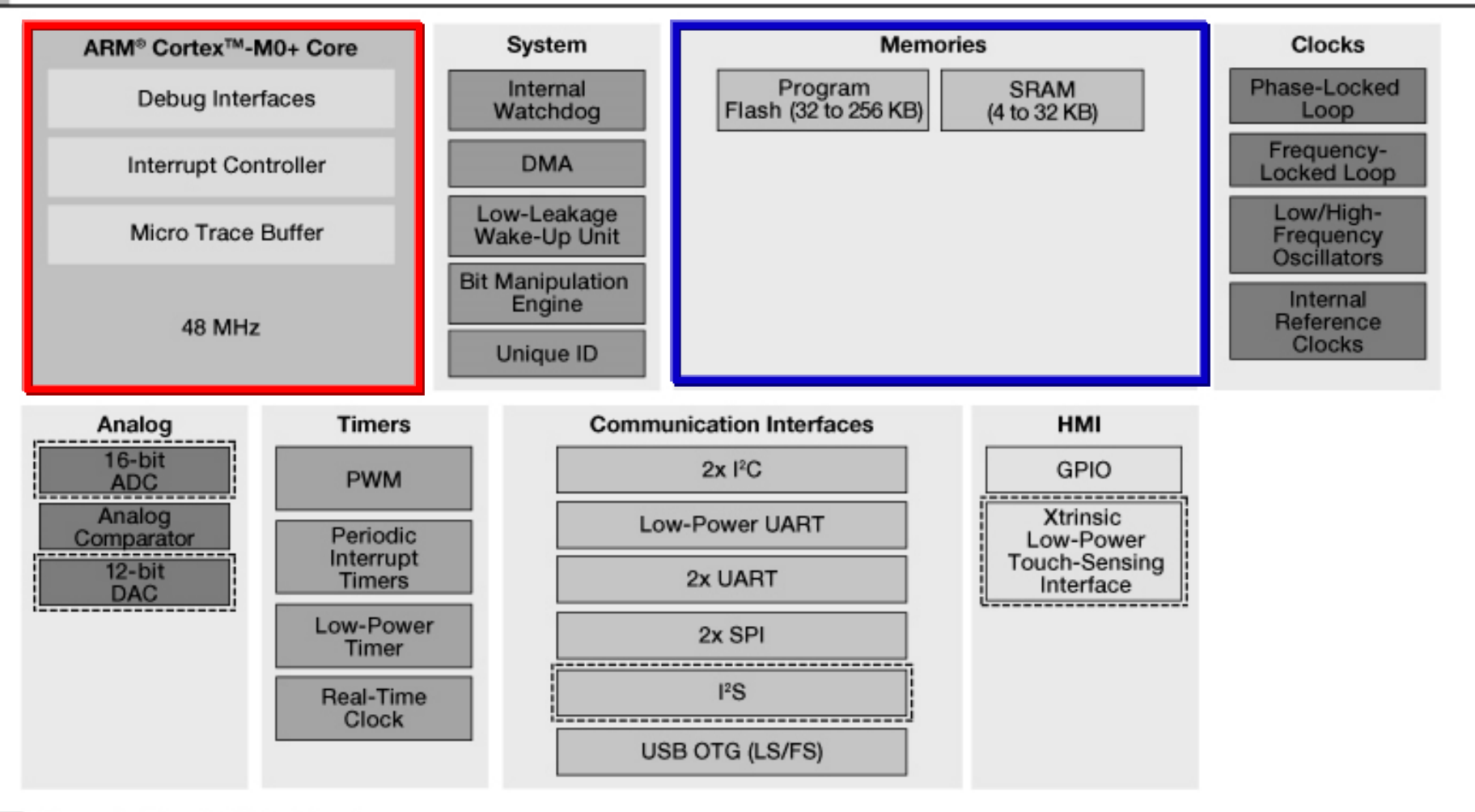

Optional Standard

**Retirado de http://www.freescale.com/**

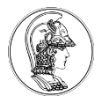

#### **Curiosidades**

#### **1. Você sabia que sua placa possui mais de um microcontrolador?**

Localize na placa do kit o componente denominado **U6**. Esse é um outro microcontrolador da *freescale*, da linha Kinetis K20, que também possui arquitetura ARM CORTEX, mas do tipo M4 ao invés do M0+. Entre outras funções, esse dispositivo é responsável por:

- criar um disco virtual no PC através da interface USB
- realizar a programação do microcontrolador principal KL25Z quando novos arquivos são colocados no disco virtual
- criar uma porta serial virtual entre o KL25Z e o computador através da mesma interface USB

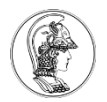

#### **Acesso a alguns ports e terminais**

• Pode ser feito, principalmente, nos conectores de expansão J1, J2, J10 e J9 da placa Freedom.

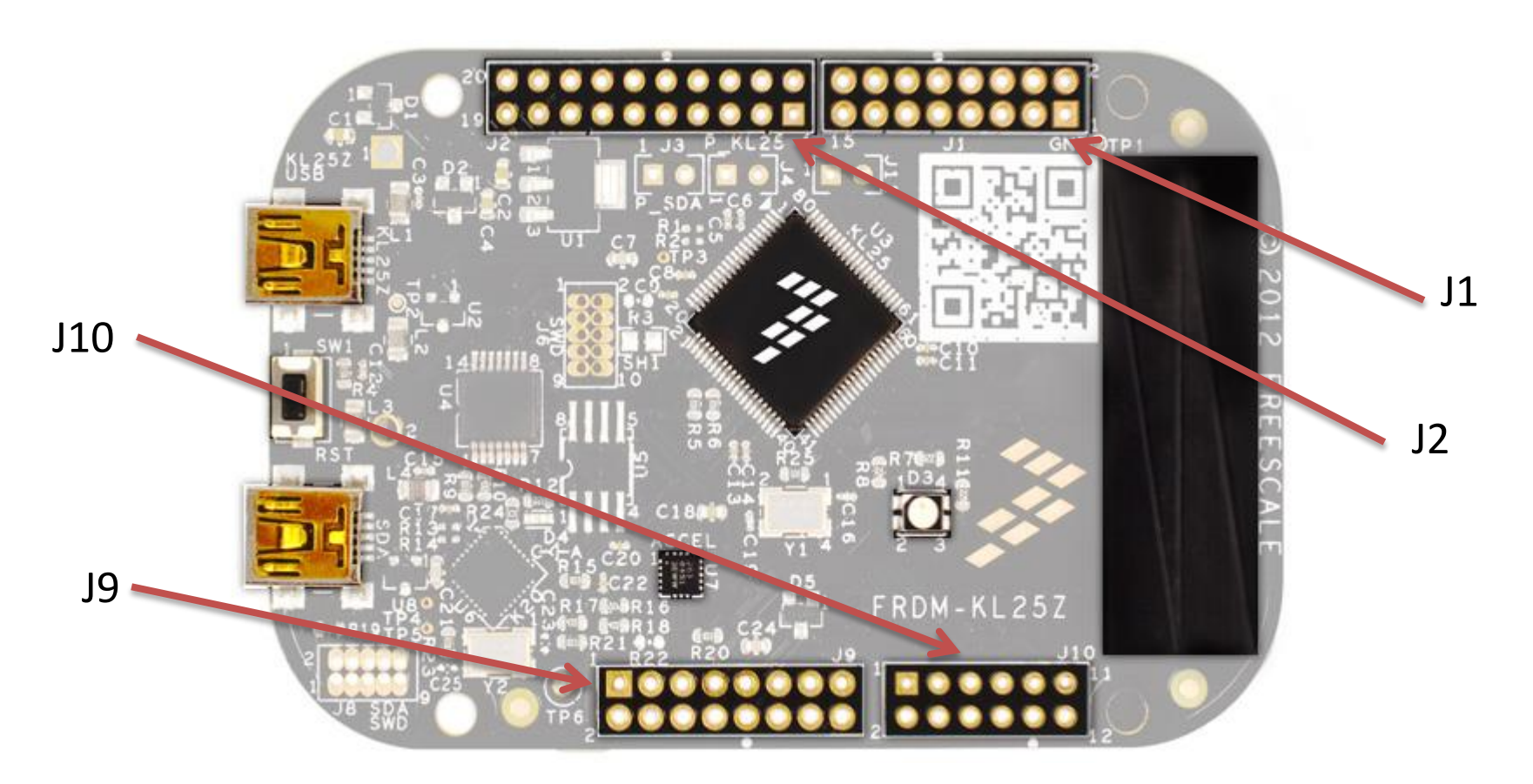

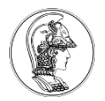

#### **Lista de ports e funções no encarte**

• No encarte da caixa do kit existe um guia de referência rápida dos pinos e ports.

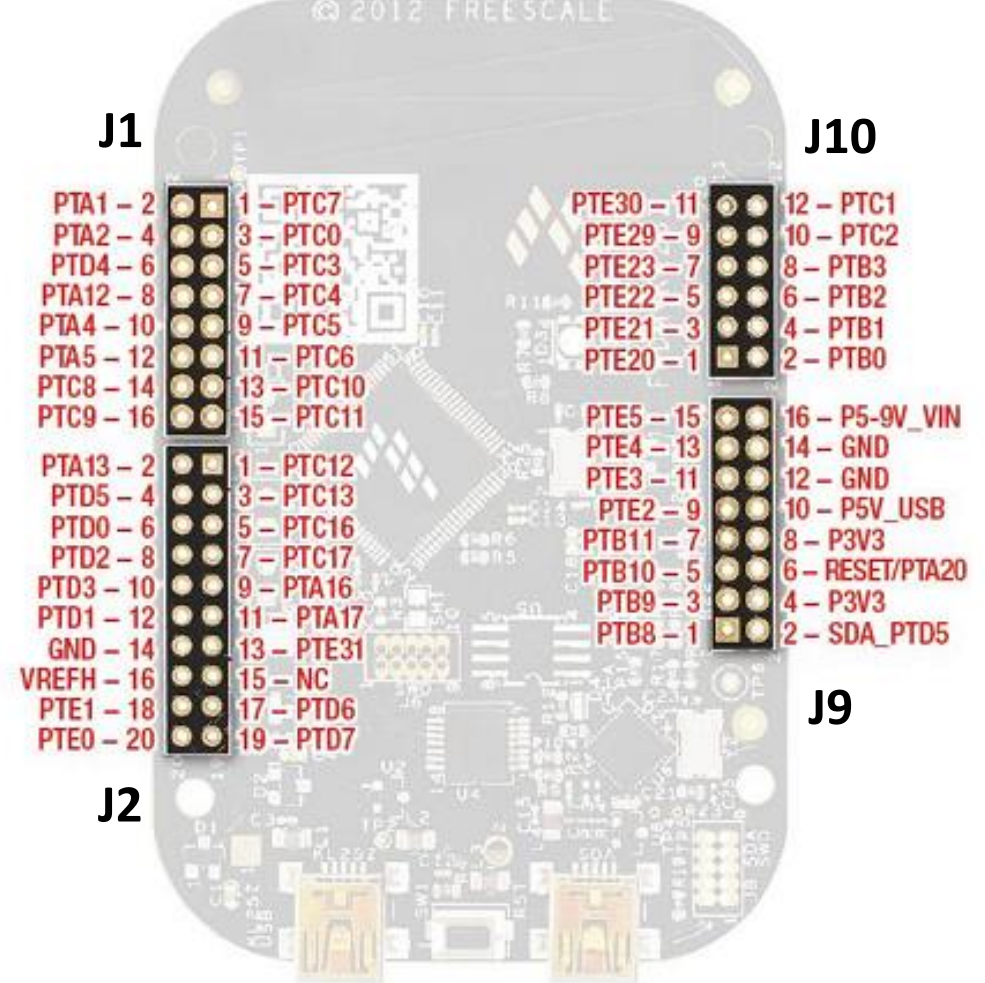

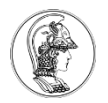

#### **Detalhes dos pinos com suas funções especiais**

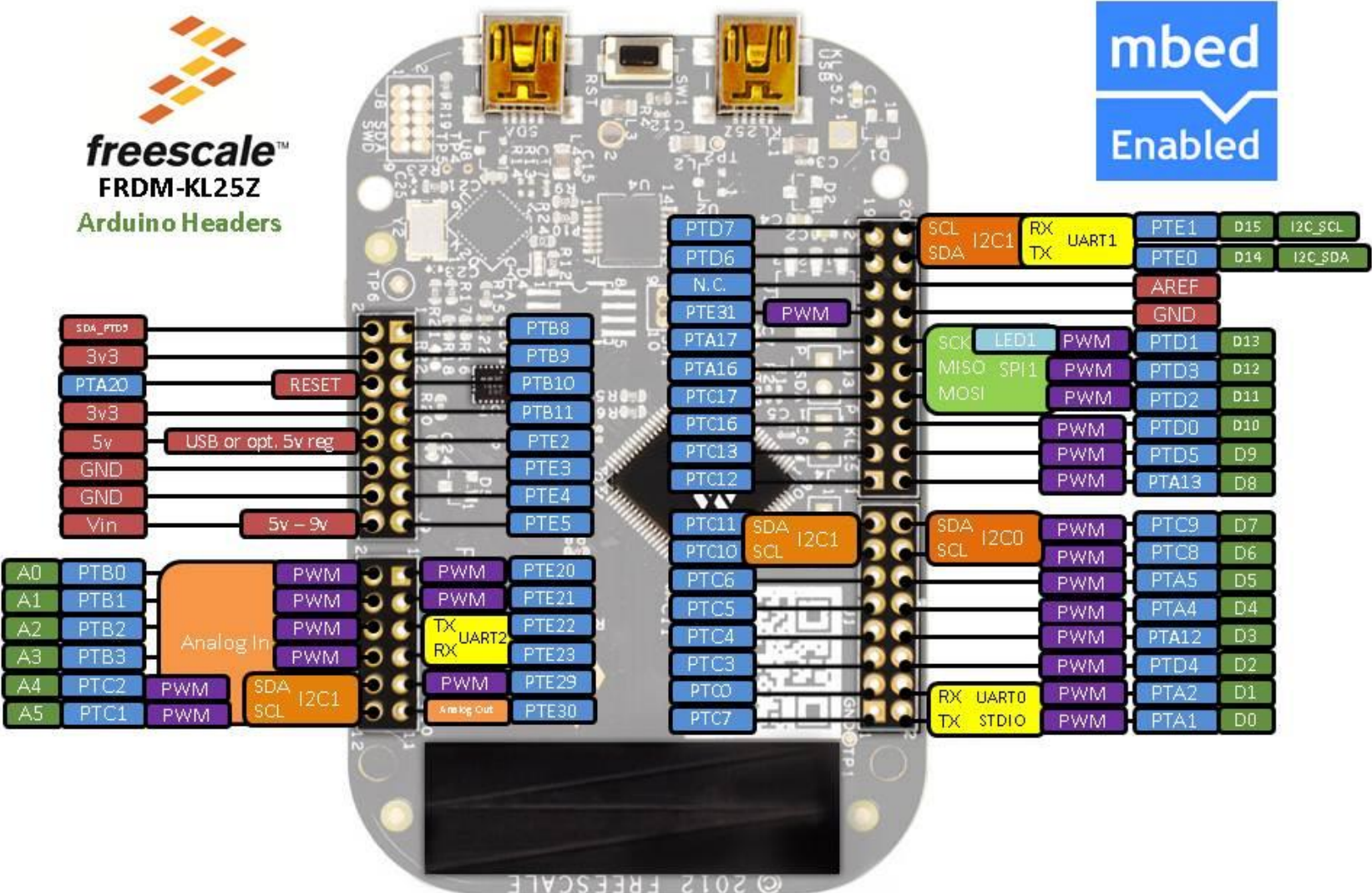

**10**

#### **Lista de ports e terminais do KL25Z**

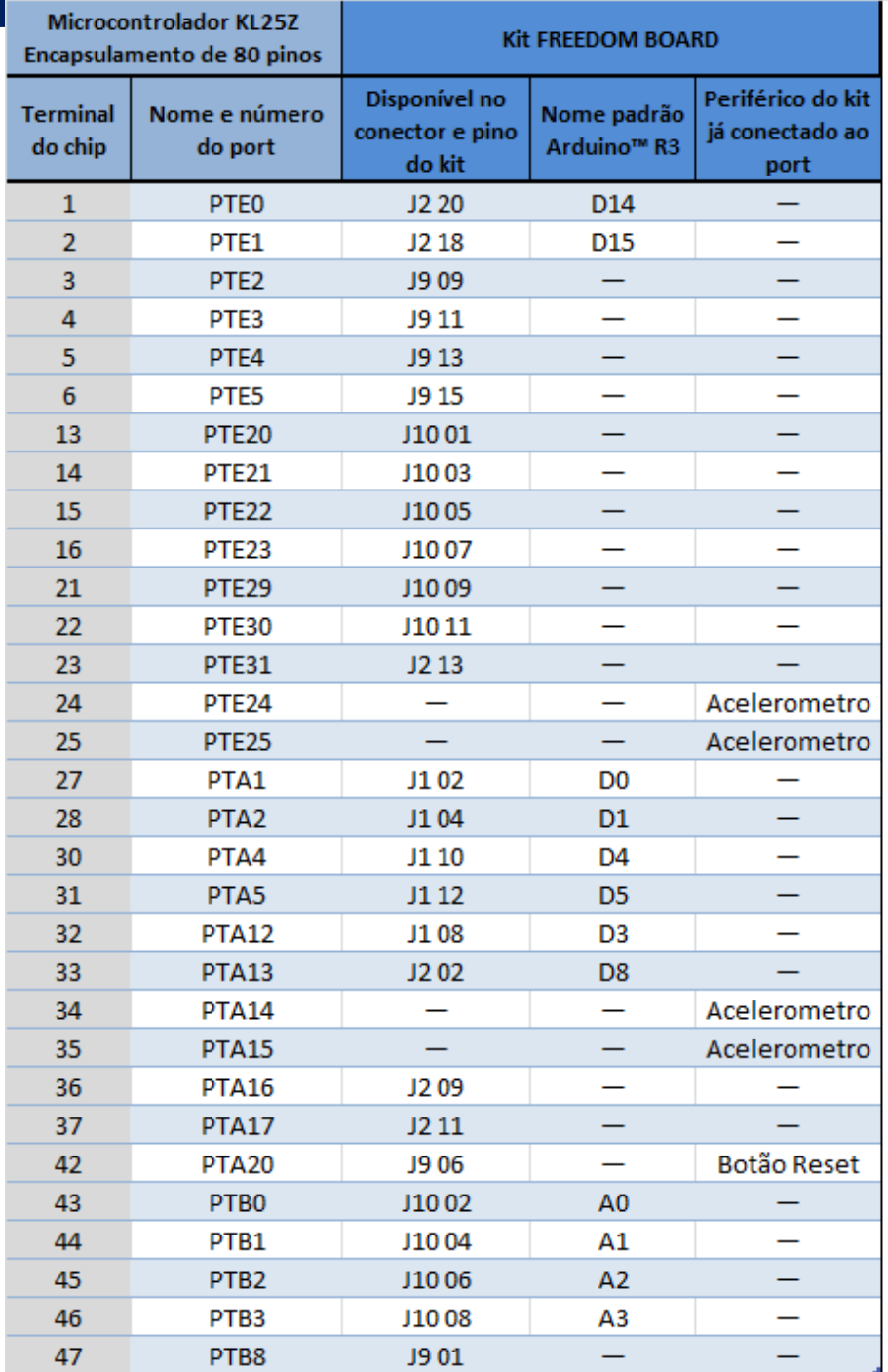

C

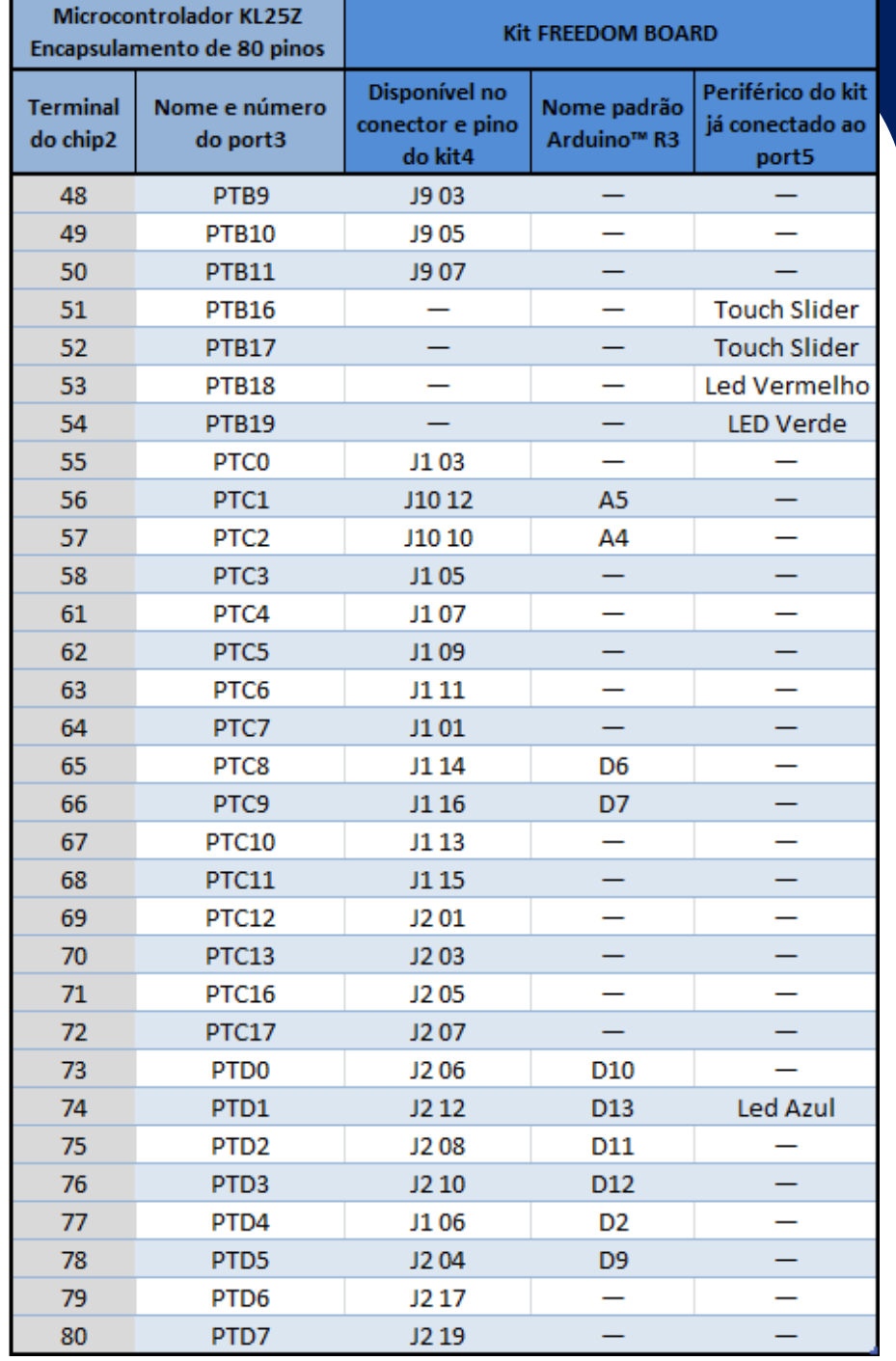

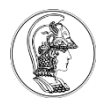

## **GPIO - General Purpose Input and Ouput**

- Nome dado aos terminais que podem assumir a função de entradas **ou** saídas, com uso livre pelo usuário, conforme sua necessidade
- Um mesmo pino pode ser:
	- Entrada, que recebe um sinal digital proveniente de um sensor externo (por exemplo um botão), **ou**;
	- Saída, que envia um sinal digital para acionamento ou comando de um outro dispositivo (por exemplo, um LED ou relé eletromecânico).
- Quase todos os *ports* do microcontrolador podem ser usados como GPIO.

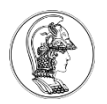

# **GPIOs – Configuração**

• Os terminais de GPIO podem assumir um ou outro papel (entrada ou saída), mas:

#### **Quem faz essa configuração?**

- O "usuário-programador" !
- **Quando se faz essa configuração?**
- Durante a execução do programa embutido! **Onde se faz essa configuração?**
- Em qualquer lugar do programa!

#### **Terminais GPIO utilizados como entradas**

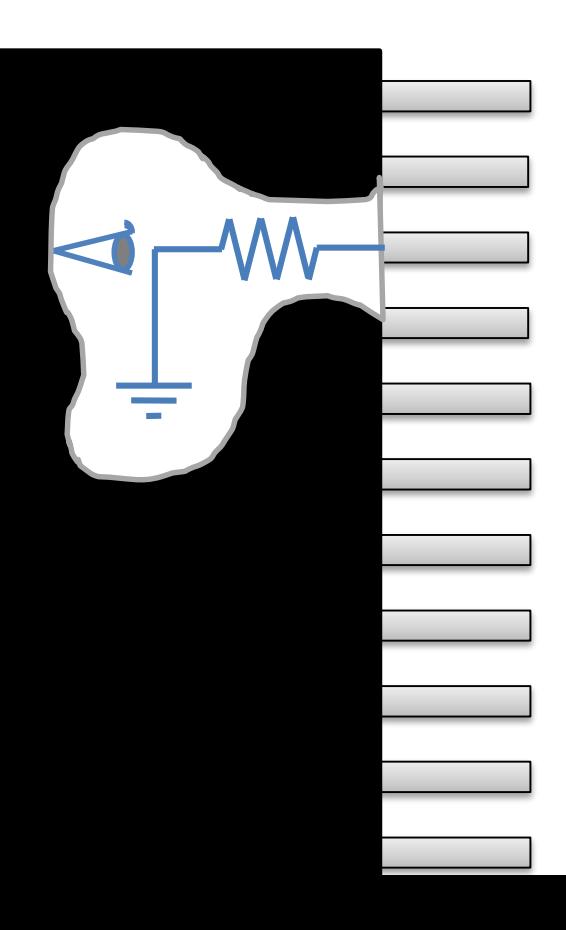

- Os pinos de GPIO configurados como entradas se comportam internamente como resistores com alto valor de resistência (>100kΩ).
- Um equipamento externo pode ser ligado a esse terminal de entrada, para que o microcontrolador possa ler ou receber a informação desse dispositivo, codificada em uma determinada tensão ou nível lógico (sinal digital).

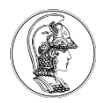

## **Padrão CMOS**

- O KL25Z aceita em suas entradas o padrão CMOS de tensões nominais. Ex:
	- Caso a tensão de alimentação VDD seja 3,3 V...
	- $-$  Estado lógico zero  $\rightarrow$  tensões inferiores a 1/3 de VDD
	- $-$  Estado lógico um  $\rightarrow$  tensões superiores a 2/3 de VDD

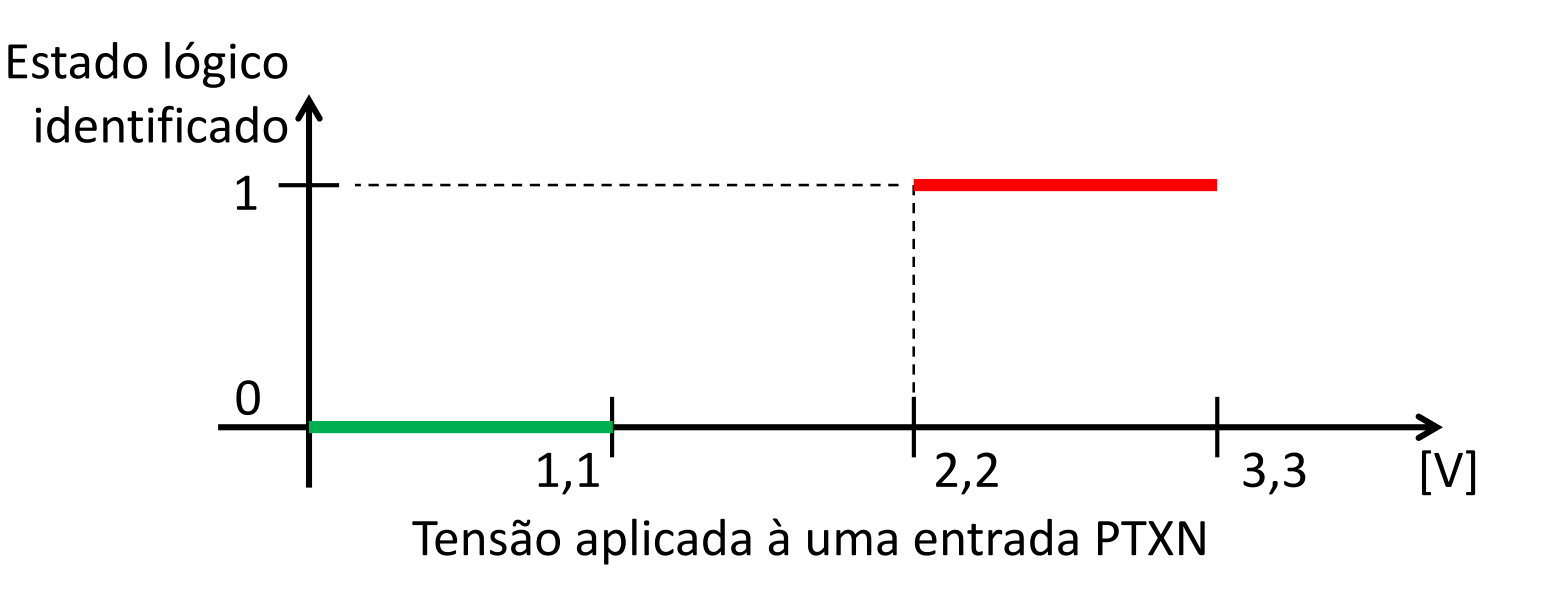

# **E para as demais tensões aplicadas?**

- Existem cinco situações
	- 1. Tensões muito menores que 0,0 [V] ou GND
	- 2. Tensões pouco menores que 0,0 [V] ou GND
	- 3. Tensões entre 1/3 e 2/3 de VDD
	- 4. Tensões pouco maiores que VDD
	- 5. Tensões muito maiores que VDD

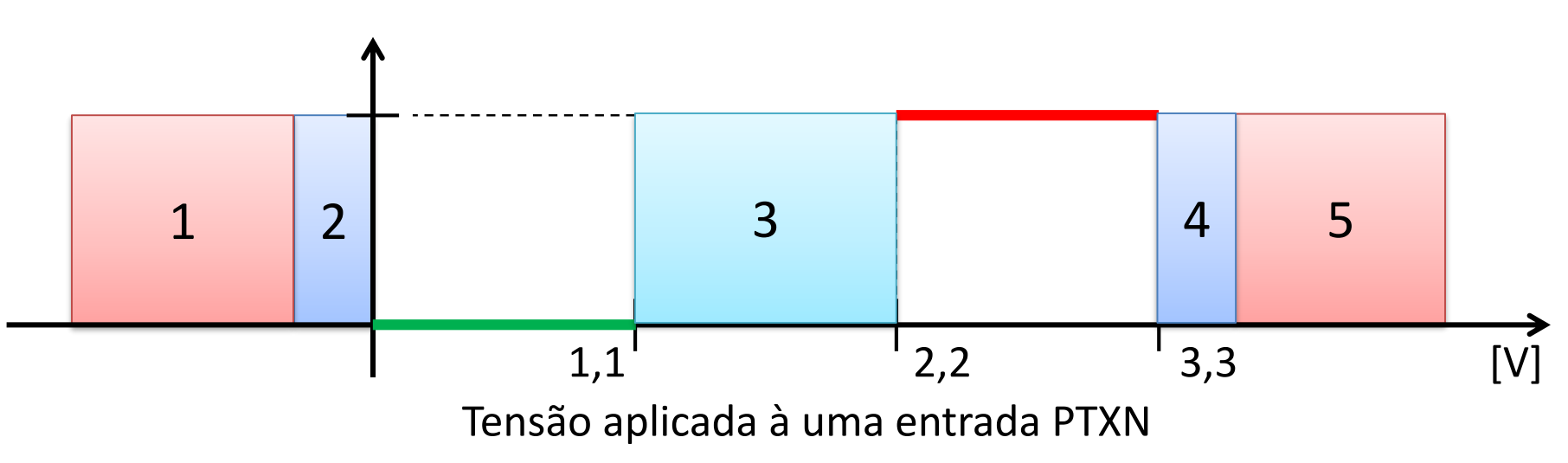

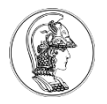

# **Situação indeterminada**

- Situação 3: estado lógico, a princípio, indeterminado.
- O microcontrolador admite como estado lógico, o último estado válido identificado.
- A variação da tensão aplicada e os estados lógicos resultantes delimitam a região 3.
- Essa região delimita uma banda morta ou zona de histerese.

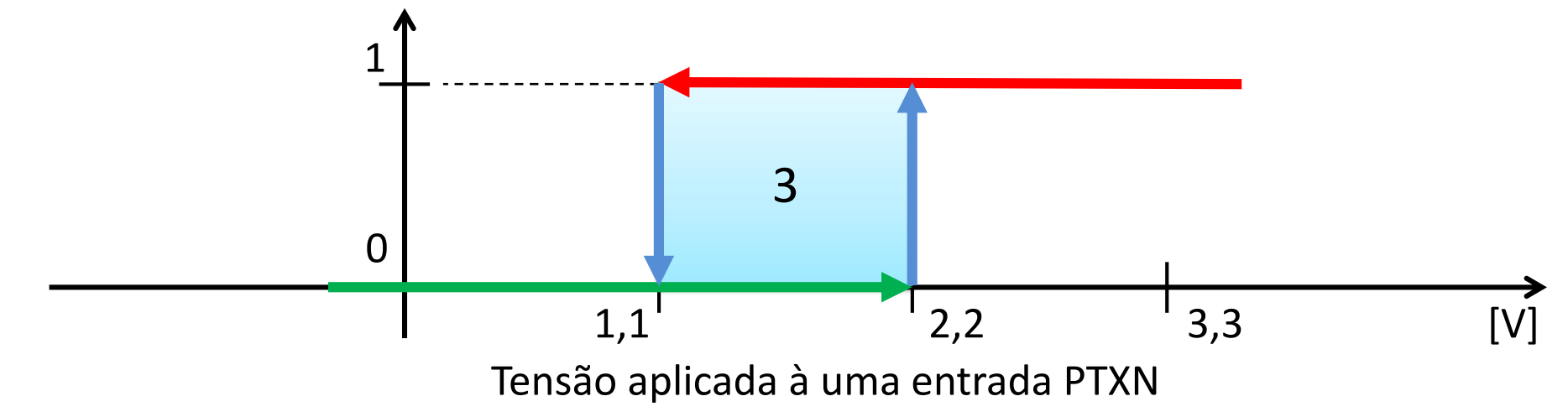

### **Tensões nas entradas digitais do KL25Z**

- Deve-se **garantir** que todas as tensões aplicadas estejam dentro dos valores nominais do dispositivo:
	- $Vmin > -0.3$  [V]
	- $V$ max < 3,6 [V].

**Curiosidade:** Durante a energização de um circuito, as tensões podem assumir, instantaneamente, valores além dos máximos e mínimos permitidos!! Mas são **transitórios**, como as descargas de ESD, e possuem pouca energia.

#### 1.4 Voltage and current operating ratings

Table 4. Voltage and current operating ratings

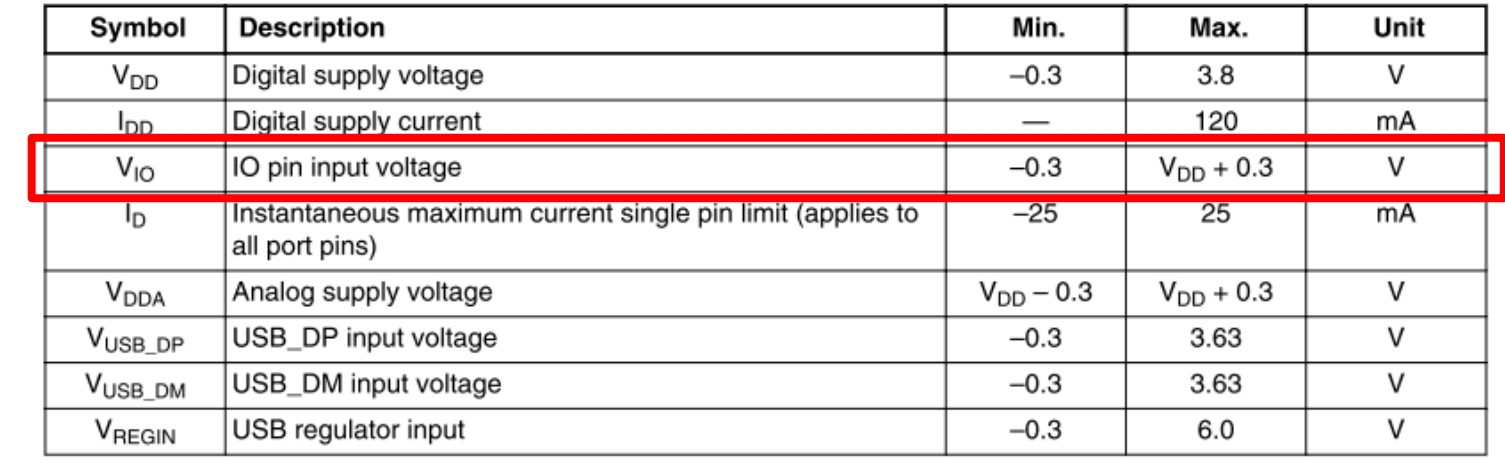

**Datasheet**

### **Terminais GPIO utilizados como saídas**

- Os pinos de GPIO configurados como saídas se comportam internamente como chaves controladas.
- Existem várias configurações de saídas, dependendo do microcontrolador.
- No nosso caso, cada saída possui duas chaves controladas (CH1 e CH2), numa configuração chamada *push-pull*.
- Quem aciona as chaves é o programa feito pelo usuário.
- A potência necessária vem pela porta USB do micro para dentro do microcontrolador.

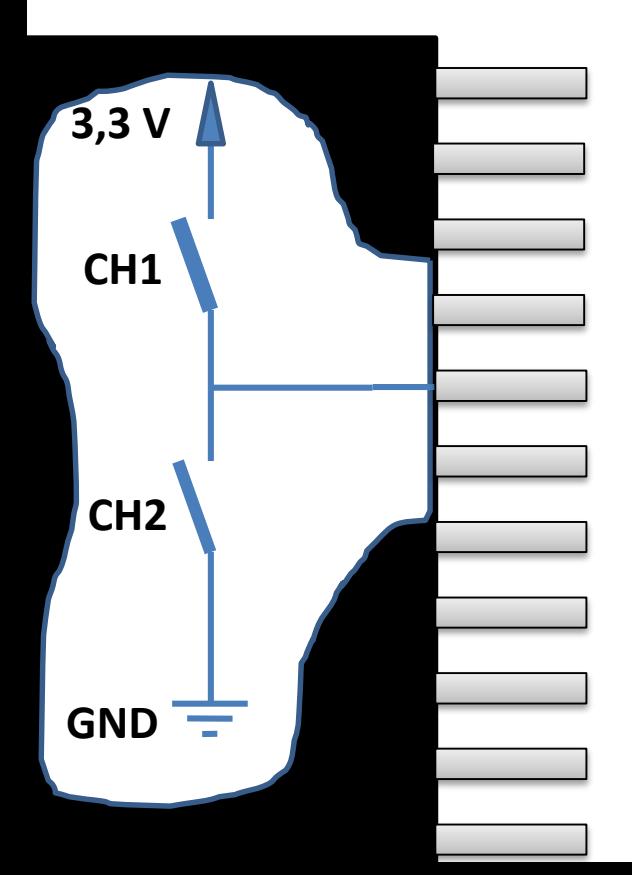

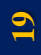

### **Funcionamento**

**GND**

**3,3 V**

**CH1**

**CH2**

- Cada chave controlada é um transistor.
- Um sinal elétrico digital é enviado para cada chave para que ela feche ou abra.
- Com CH1 fechada e CH2 aberta, o port PTXN recebe a tensão de 3,3 [V].

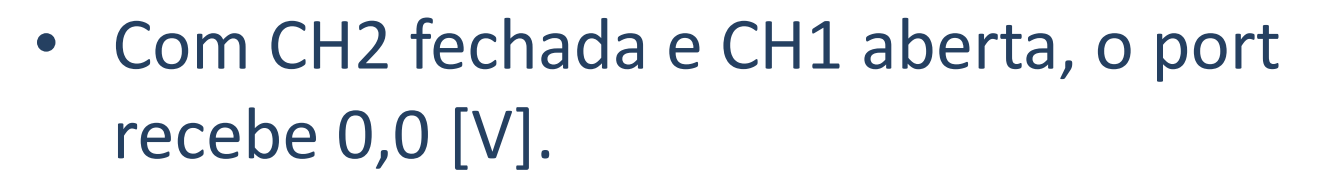

• O LED externo acenderá ou apagará, de acordo com o **estado** de CH1 ou CH2. PTXN

Sinal elétrico enviado

a cada transistor

chave.

**Pergunta: E se alguém pedir para acionar CH1 e CH2 simultaneamente?**

> **Poderia haver um curto-circuito!!!**

## **Saídas tipo Push-Pull (ou "totem-pole")**

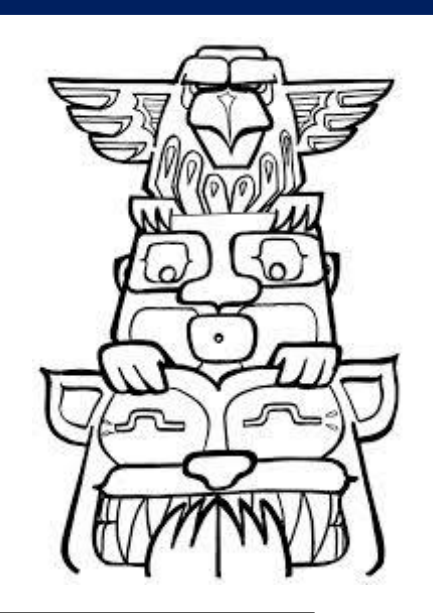

**CH1**

**CH2**

**GND**

**3,3 V**

- Na configuração *push-pull*, uma eletrônica dedicada impede o acionamento de ambas as chaves simultaneamente.
- Enquanto uma está ligada a outra está desligada, e vice-versa.
- O usuário controla ambas por meio de um único sinal digital.

PTXN Sinal elétrico enviado a cada transistor chave. Operador negação ou NOT eletrônico.

**21**

Verdadeiro

Totem pole

## **Pergunta ingênua importante**

- Posso ligar err... digamos, uma geladeira com um pino de um microcontrolador?
- **Resposta 1:**

**Não, pois a tensão da geladeira deve ser maior (115 V), e alternada (AC).**

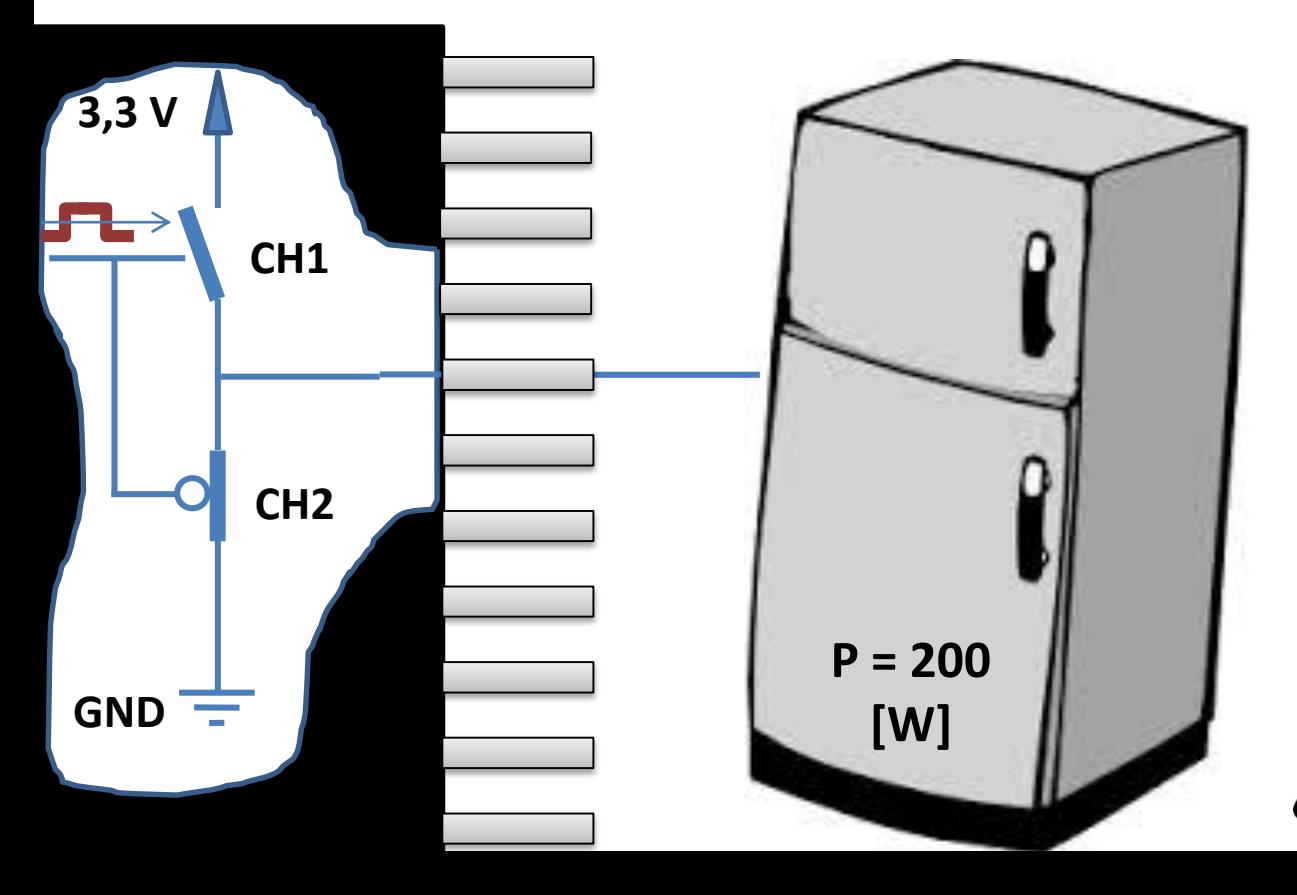

#### • **Resposta 2:**

**Não, pois mesmo se a tensão fosse correta, toda a potência requerida pela geladeira passaria pelo microcontrolador, mas seus transistores de push-pull, ou a USB, NÃO SUPORTAM tanta potência ou corrente elétrica!**

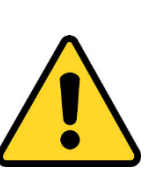

**Os limites operacionais devem ser respeitados !!!**

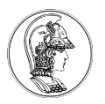

**Datasheet**

## **Limites operacionais do microcontrolador**

- No datasheet do KL25Z (microcontrolador), além das informações sobre as tensões máximas e mínimas, há uma informação a respeito das correntes máximas.
- Cada terminal individual pode fornecer ou receber corrente com valor até 25,0 [mA], mas não é só...

#### 1.4 Voltage and current operating ratings

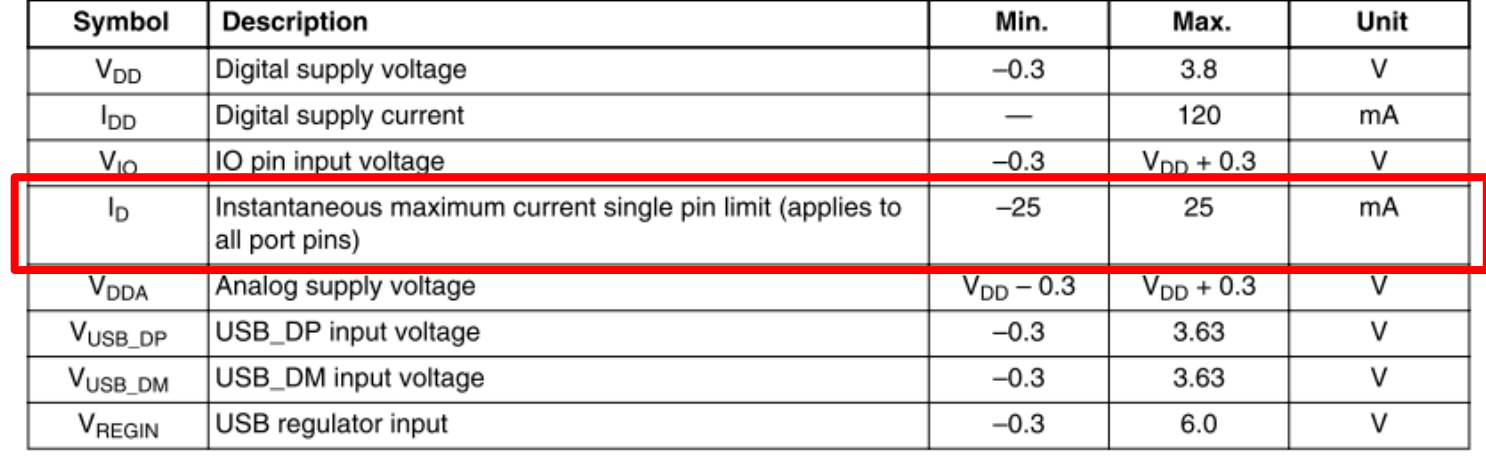

Table 4. Voltage and current operating ratings

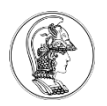

#### **Limites operacionais (cont).**

• Todos os pinos de GPIO juntos só podem consumir ou fornecer no máximo 100,0 [mA]!!

#### 5.1.3 Voltage and current operating behaviors

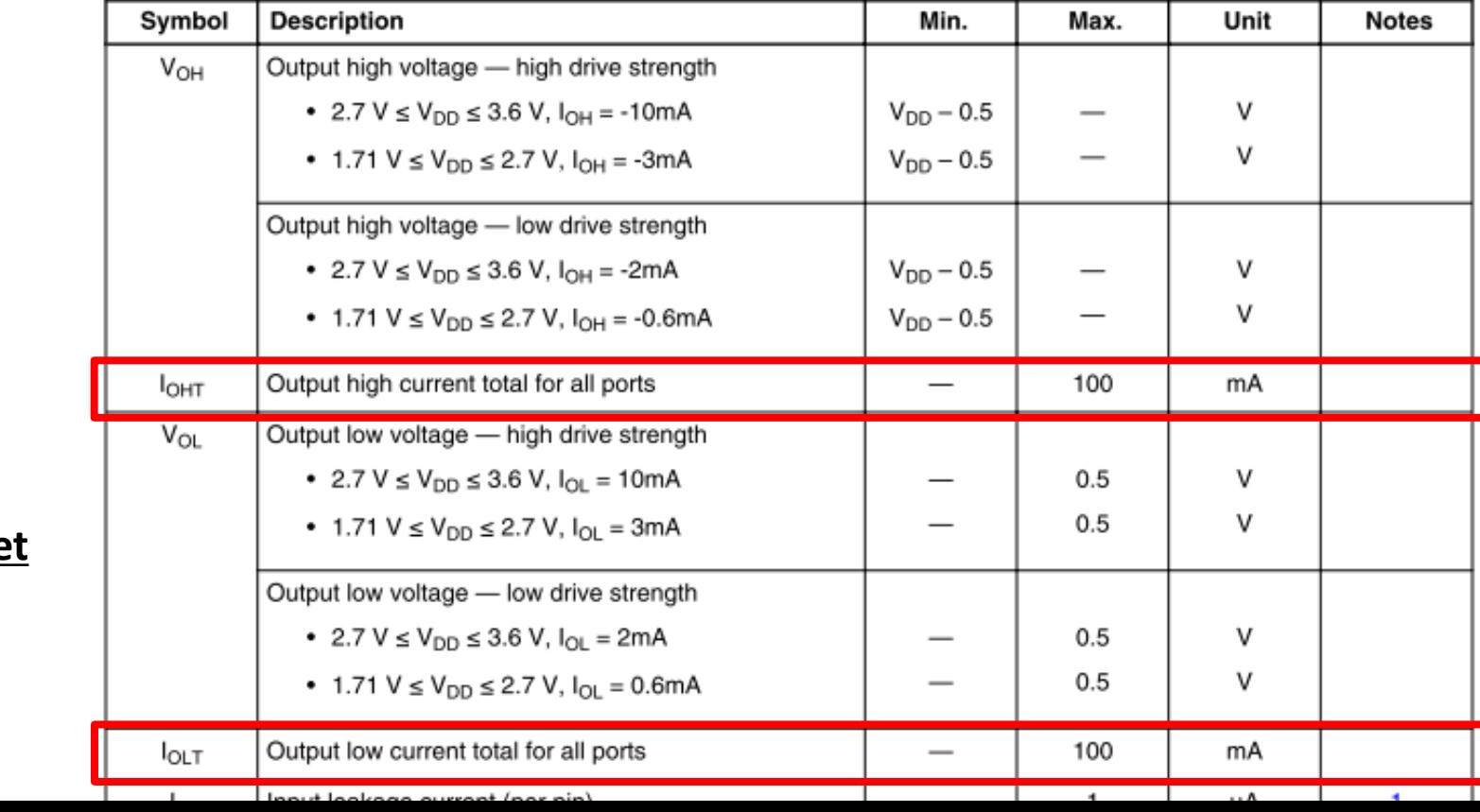

Table 4. Voltage and current operating behaviors

#### **Datashee**

**24**

## **Exemplos de ligação para vários LEDs**

- Pode-se ligar até dois LEDs externos por port, cada um com corrente de 10,0 [mA].
- Podem ser ligados até 10 LEDs simultaneamente, em vários pinos de saída do microcontrolador.
- Para mais LEDs, ou acionamento de cargas de maior corrente ou potência, são necessários amplificadores e fontes de energia auxiliar.

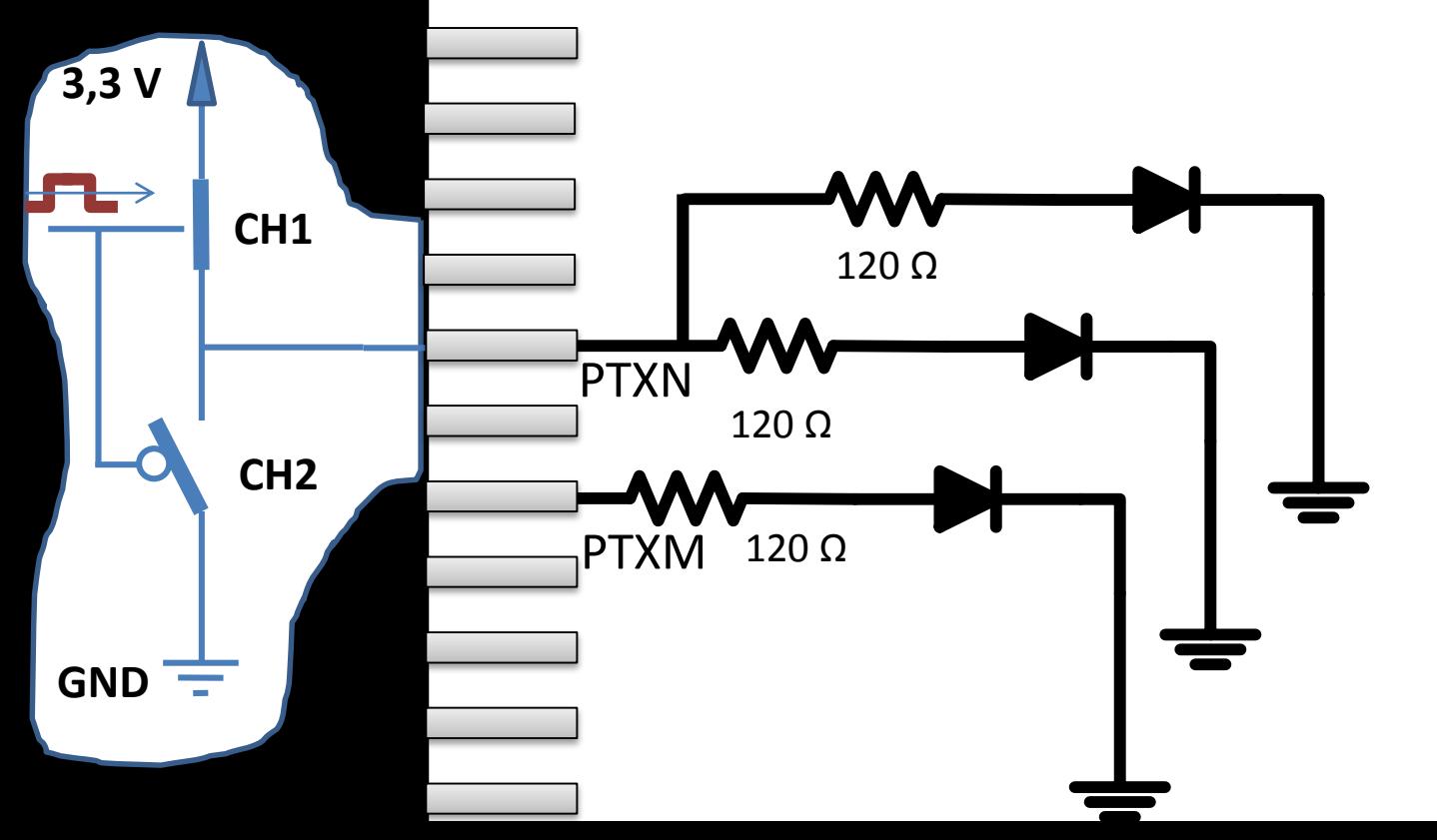

**Também é possível trabalhar com LEDs com menos corrente e menor brilho, com resistores maiores.**